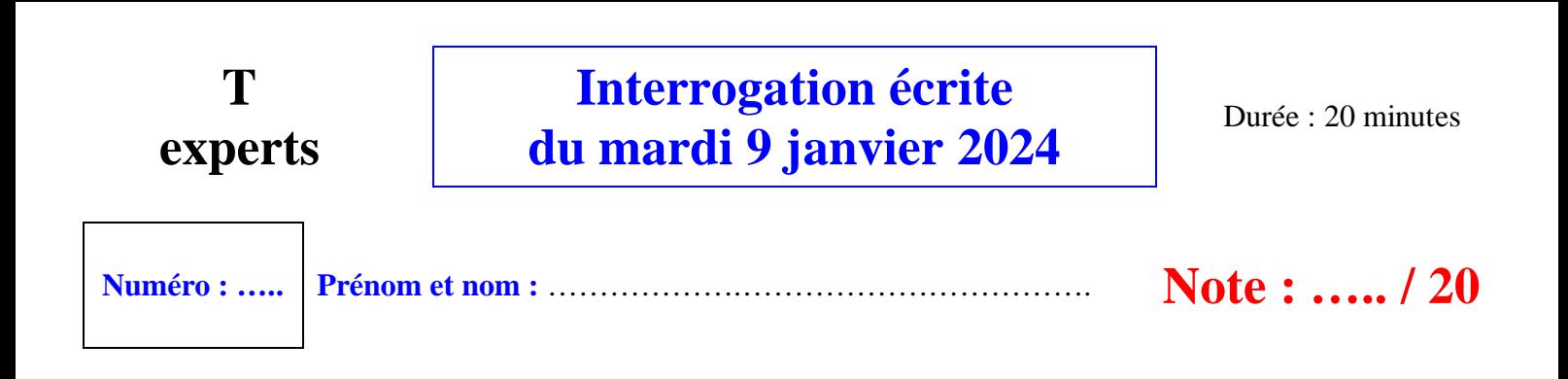

- · L'usage de la calculatrice n'est pas autorisé ; celui d'une fiche préparée à l'avance non plus.
- · Écrire très lisiblement et sans ratures.

### **I.** (8 points :  $1^{\circ}$ ) 2 points + 2 points ;  $2^{\circ}$ ) 4 points)

1°) La fonction écrite dans le cadre ci-dessous prend pour argument un entier naturel *x* et renvoie la somme des chiffres de son écriture en base dix.

> def somme\_chiffres $(x)$ :  $s = 0$ while  $x! = 0$ :  $s = s + x % 10$  $x = x//10$ return s

Répondre par oui ou non aux deux questions suivantes :

- Peut-on échanger les instructions  $s = s + x % 10$  et  $x = x//10 ?$  ……
- Peut-on remplacer la condition  $x! = 0$  par  $x>0$  ?

2°) En utilisant la fonction du 1°), écrire dans le cadre ci-dessous une fonction Python d'en-tête def s(n): qui prend pour argument un entier naturel *n* et qui renvoie tous les entiers naturels inférieurs ou égaux à *n* dont la somme des chiffres de leur carré en base dix est égale à 9. On utilisera une boucle for.

> ………………………………………… ……………………….…………..……. .………………………..………….…… ……………………………………………………………

#### **II. (8 points : 3 points + 5 points)**

Le but de l'exercice est d'écrire une fonction Python d'en-tête def pairs(L) : qui prend en argument une liste L d'entiers relatifs et qui renvoie la liste M, éventuellement vide, de tous les éléments pairs de L à la même place.

On envisage deux façons différentes.

1 ère façon :

Écrire le programme en 2 lignes, en-tête compris, en utilisant une instruction du type : return [x for x in L if ………….] .

> ……………………………………………………..… ……………………………………………………..…

 $2^e$  façon :

Écrire le programme en 6 lignes, en-tête compris, en utilisant une boucle for et la fonction append. On utilisera également une liste M initialement vide.

> ……………………………………………………..… ……………………………………………………..… ……………………………………………………..… ……………………………………………………..… ……………………………………………………..… ……………………………………………………..…

### **III. (4 points : 2 points + 2 points)**

La fonction Python d'en-tête def test\_pair(L) : écrite dans le cadre ci-dessous prend en argument une liste L d'entiers relatifs et a pour but de renvoyer la valeur True si la liste contient au moins un entier pair et la valeur Fal se sinon. Compléter les pointillés après le if et le return.

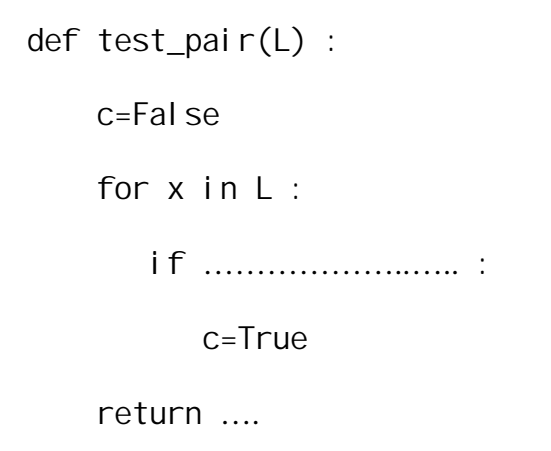

# **Corrigé de l'interrogation écrite du 9-1-2024**

# **I.**

1°) La fonction écrite dans le cadre ci-dessous prend pour argument un entier naturel *x* et renvoie la somme des chiffres de son écriture en base dix.

```
def somme chiffres(x):
s = 0while x! = 0:
      s = s + x % 10x = x//10 return s
```
Répondre par oui ou non aux deux questions suivantes :

- Peut-on échanger les instructions  $S = S + X$  % 10 et  $X = \frac{x}{10}$ ? non
- Peut-on remplacer la condition  $x! = 0$  par  $x>0$  ?

2°) En utilisant la fonction du 1°), écrire dans le cadre ci-dessous une fonction Python d'en-tête def s(n): qui prend pour argument un entier naturel *n* et qui renvoie tous les entiers naturels inférieurs ou égaux à *n* dont la somme des chiffres de leur carré en base dix est égale à 9. On utilisera une boucle for.

```
def s(n):
for x in range(n+1):
  if somme_chiffres(x**2) == 9:
      print (x)
```
Exemple :  $9^2 = 81$ La somme des chiffres de 81 est égale à 9.

**II.**

Le but de l'exercice est d'écrire une fonction Python d'en-tête def pairs(L) : qui prend en argument une liste L d'entiers relatifs et qui renvoie la liste M, éventuellement vide, de tous les éléments pairs de L à la même place.

On envisage deux façons différentes.

1 ère façon :

Écrire le programme en 2 lignes, en-tête compris, en utilisant une instruction du type : return [x for x in L if ………….] .

```
def pairs(L) :
 return [x for x in L if x%2==0]
```
 $2^e$  façon :

Écrire le programme en 6 lignes, en-tête compris, en utilisant une boucle for et la fonction append. On utilisera également une liste M initialement vide.

```
def pairs(L) :
M=\lceil]
 for x in L:
     if x\%2 == 0M. append(x) return M
```
Il y a d'autres possibilités comme celle écrite dans l'encadré ci-dessous.

```
def pairs(L) :
M=[] for i in range(len(L)):
    if L[i]%2==0:
       M. append(L[i]) return M
```
## **III.**

La fonction Python d'en-tête def test pair(L) : écrite dans le cadre ci-dessous prend en argument une liste L d'entiers relatifs et a pour but de renvoyer la valeur True si la liste contient au moins un entier pair et la valeur Fal se sinon. Compléter les pointillés après le if et le return.

```
def test_pair(L) :
 c=False
 for x in L :
   if x\%2 == 0:
        c=True
 return c
```
Il s'agit d'une fonction booléenne (renvoie une valeur de vérité).